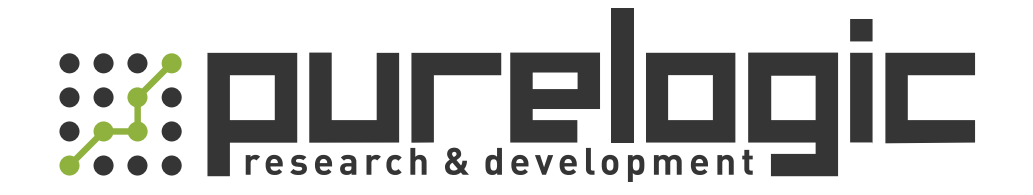

# РУКОВОДСТВО ПО ЭКСПЛУАТАЦИИ PLC контроллеры EX3G

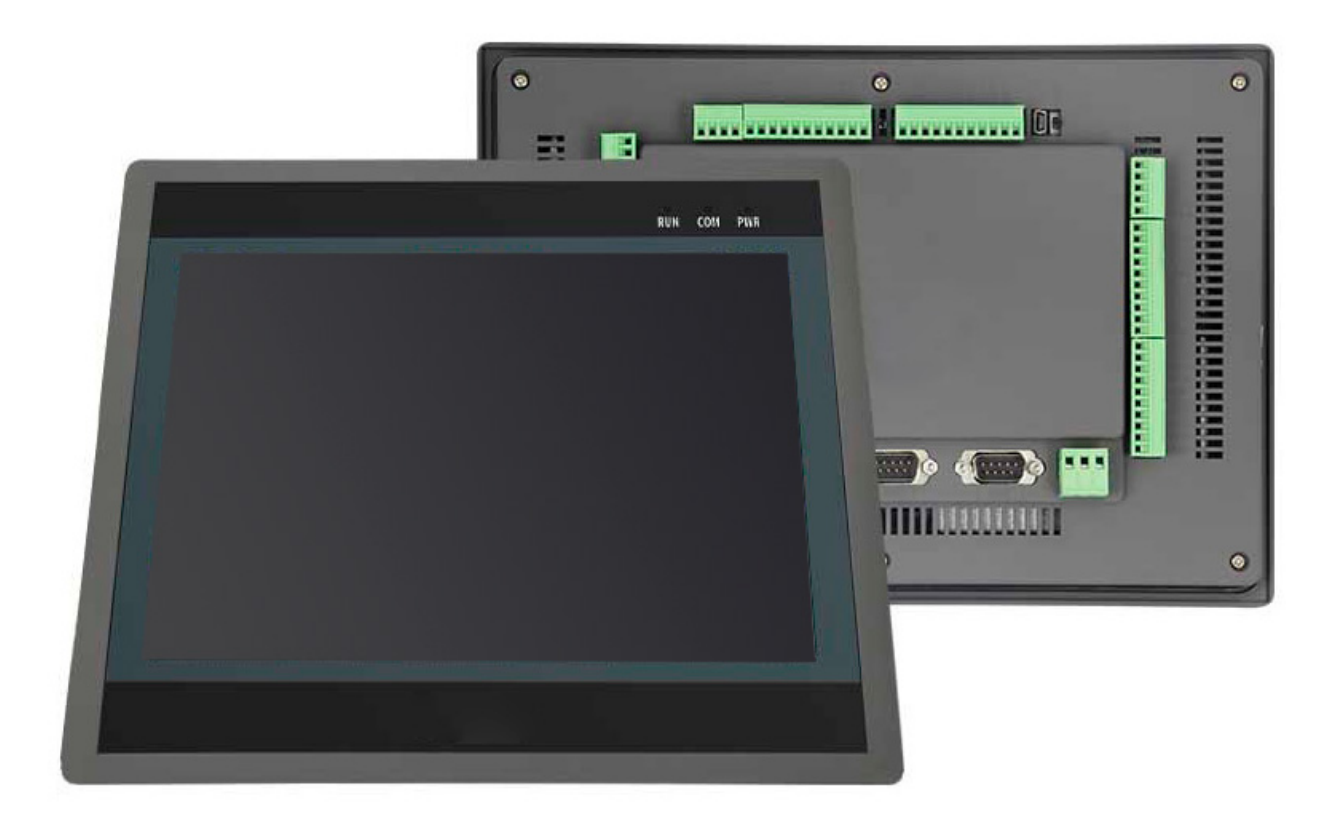

#### 1. Наименование и артикул изделий.

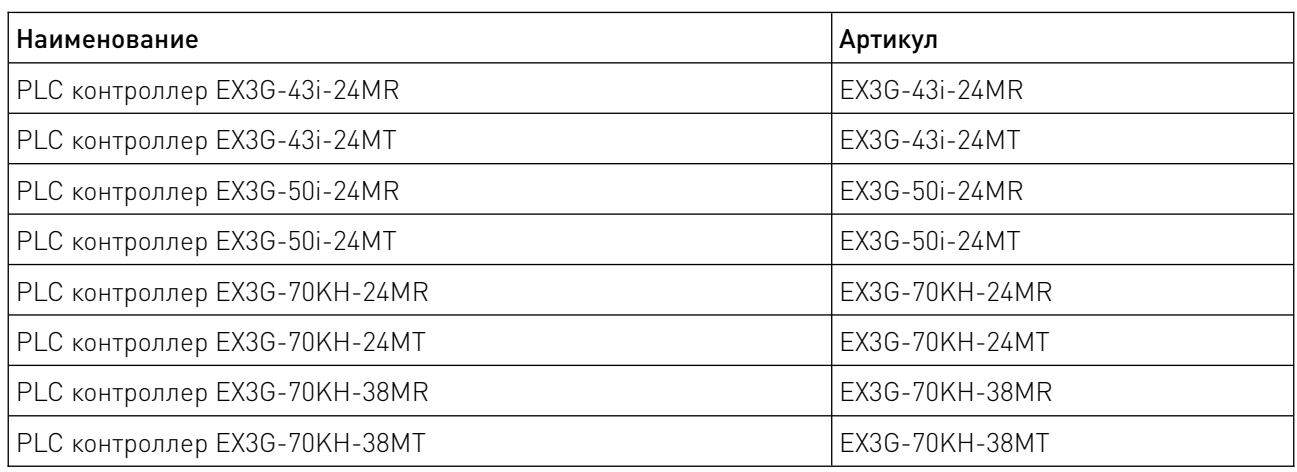

2. Комплект поставки: PLC контроллер, интегрированный с модулем HMI.

#### 3. Информация о назначении продукции.

PLC контроллер EX3G – это компактное и универсальное устройство, предназначенное для автоматизации различных промышленных процессов. В данном устройстве объединены функции программируемого логического контроллера (PLC) и человеко-машинного интерфейса (HMI), что обеспечивает удобство в управлении и мониторинге производственных систем.

Особенности:

• совместимость с PLC серий FX3G/FX3U/FX3S, что обеспечивает гибкость при интеграции в существующие системы;

• 12 цифровых входов и 12 цифровых выходов, или 20 цифровых входов и 18 цифровых выходов (в зависимости от модели);

• оснащен двумя портами программирования ПЛК (RS232, USB или mini USB), 1 портом загрузки HMI, 1 портом USB.

• поддержка нескольких счетчиков высокой скорости и высокоскоростных импульсов. Ускорение и замедление независимы. Общая сумма частот счетчиков и импульсов не должна превышать 480 кГц;

• расширенные возможности программирования, включая поддержку прерываний, линейной и круговой интерполяции, а также самонастраивающегося PID для точного управления;

• программная емкость до 32 тыс. шагов, 32 тыс. регистров с сохранением при отключении питания;

• возможность установки специального шифрованного пароля для защиты данных. Пароль 12345678 обеспечивает полную защиту от чтения данных. (PLC поддерживает только 8-битное шифрование пароля);

• PLC совместим с программным обеспечением GX Developer8.86Q и GX Works2, а HMI использует программное обеспечение CoolmayHMI.

#### 4. Характеристики и параметры продукции.

#### 4.1. Инфографика названия.

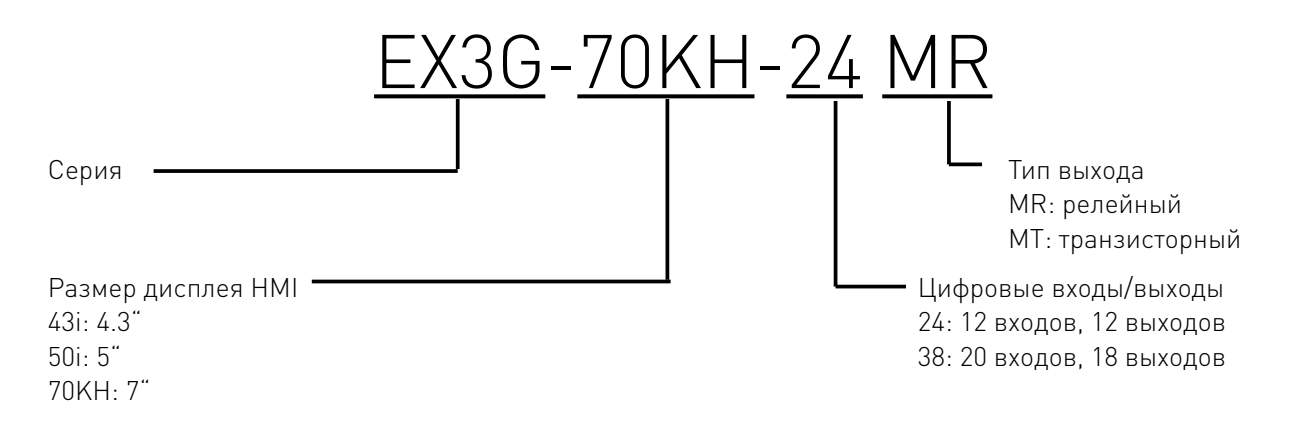

Примечание: 43i/50i: MT – транзисторный выход MOS; 70KH: MT (Y0-Y3) – транзисторный выход MOS, остальные – обычные транзисторные выходы.

#### 4.2. Основные функции.

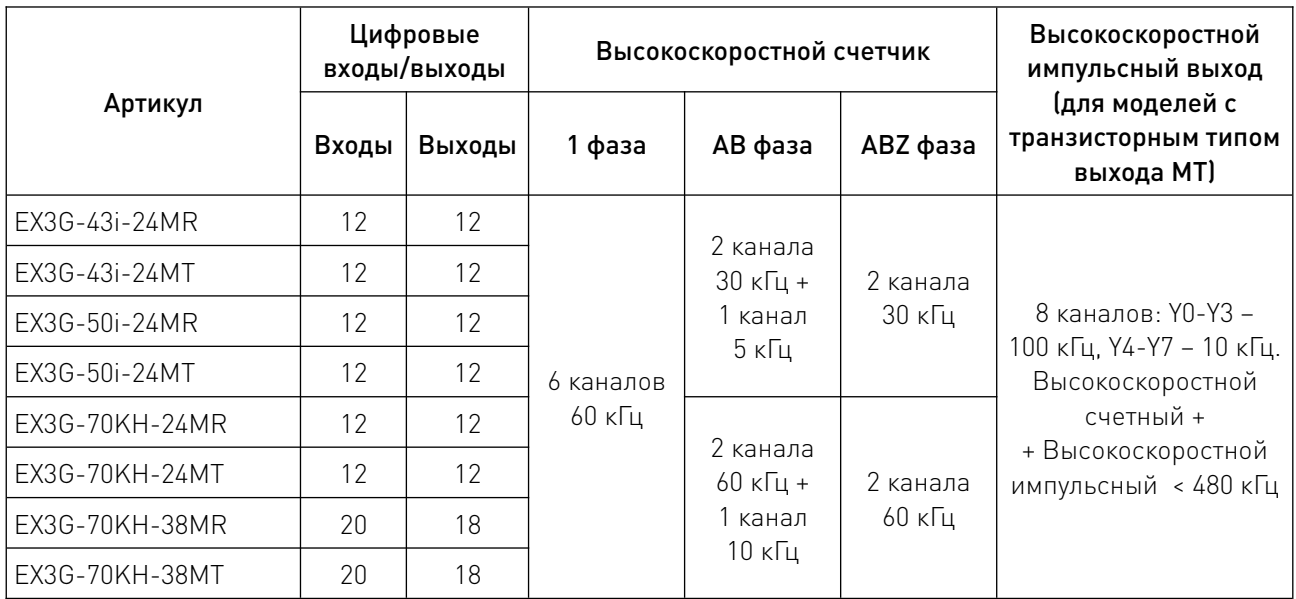

#### 4.3. Общие характеристики.

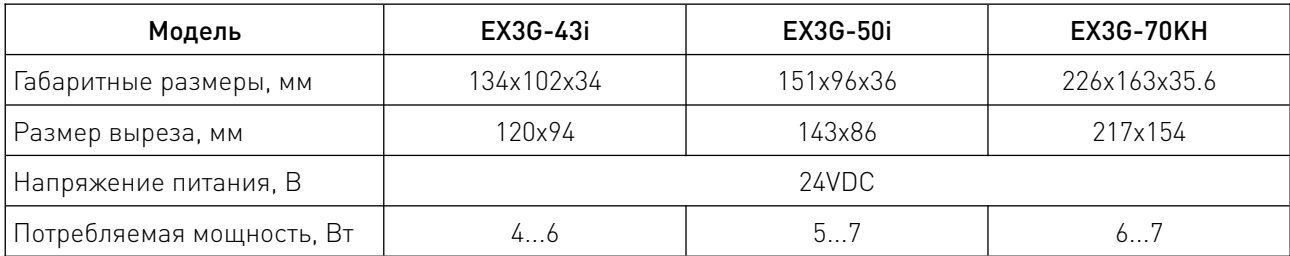

## 4.4. Характеристики PLC.

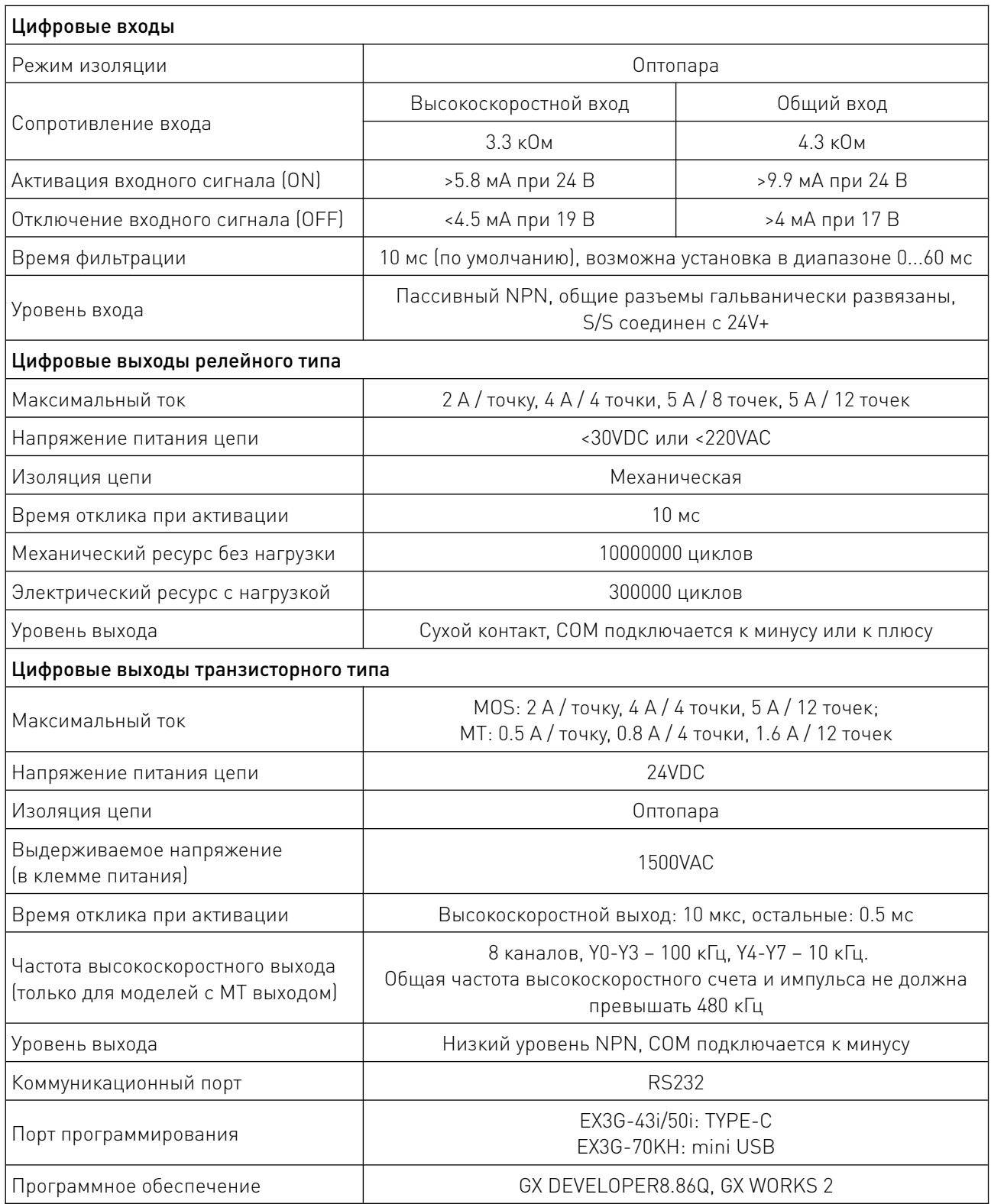

 $\sqrt{2}$ 

## 4.5. Характеристики HMI.

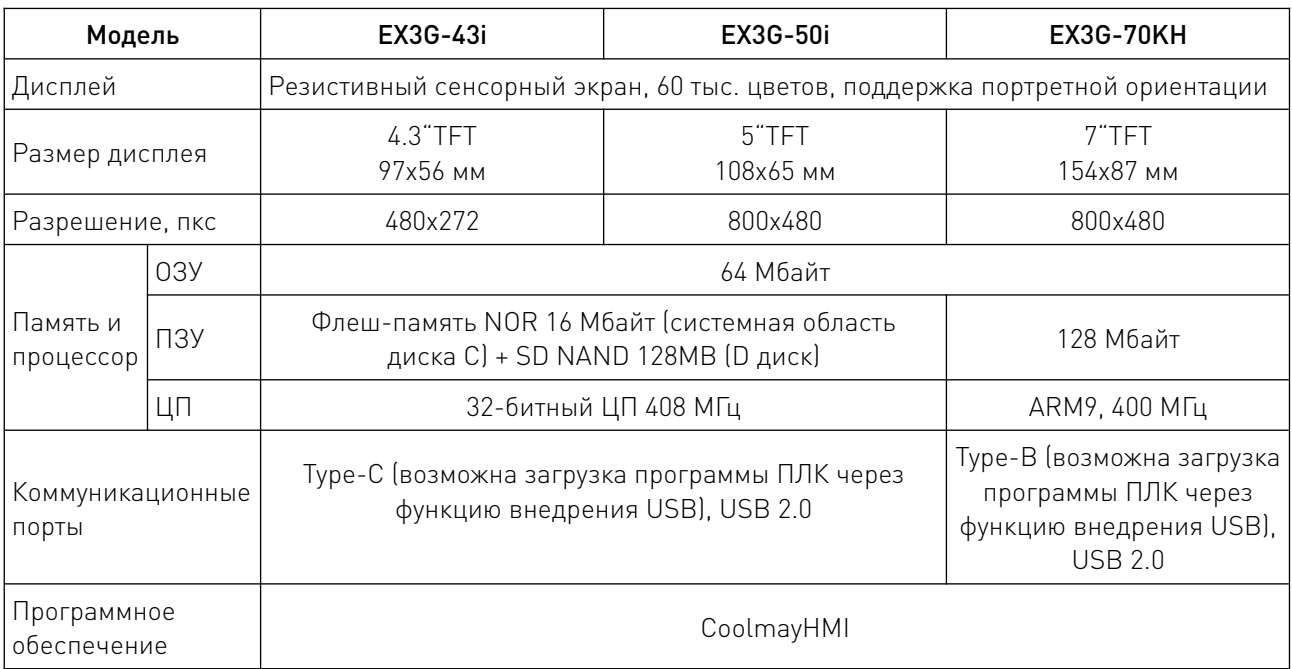

### 4.6. Габаритные размеры.

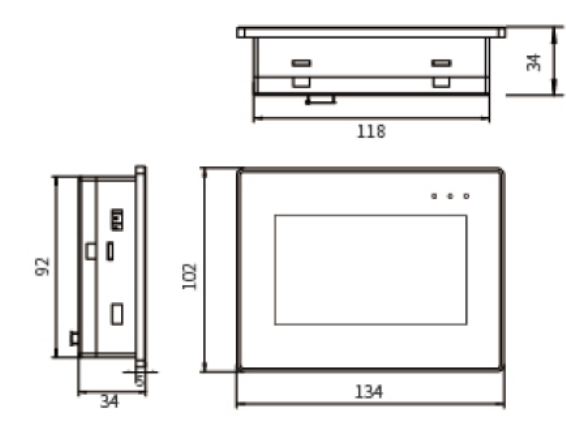

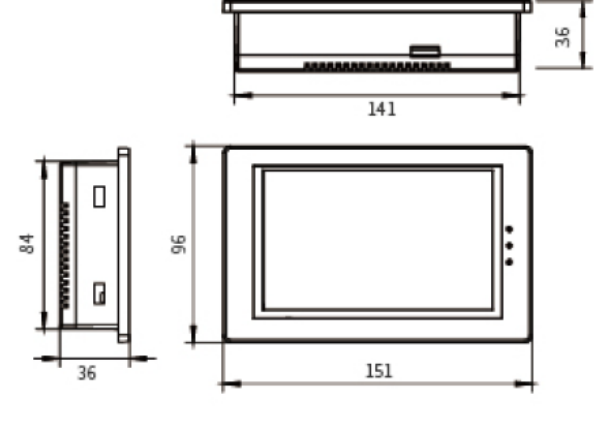

EX3G-43i EX3G-50i

W

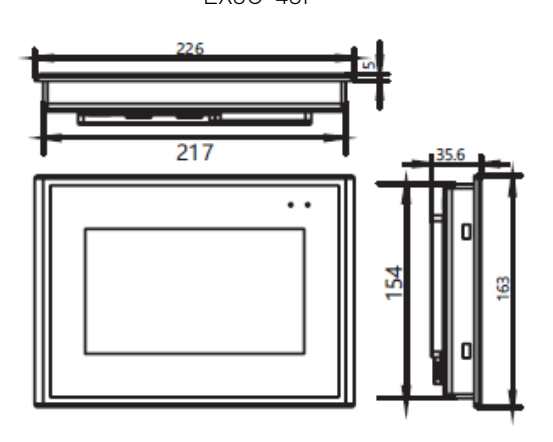

EX3G-70KH

#### 5. Конфигурация и описание интерфейсов.

5.1. Схема расположения интерфейсов.

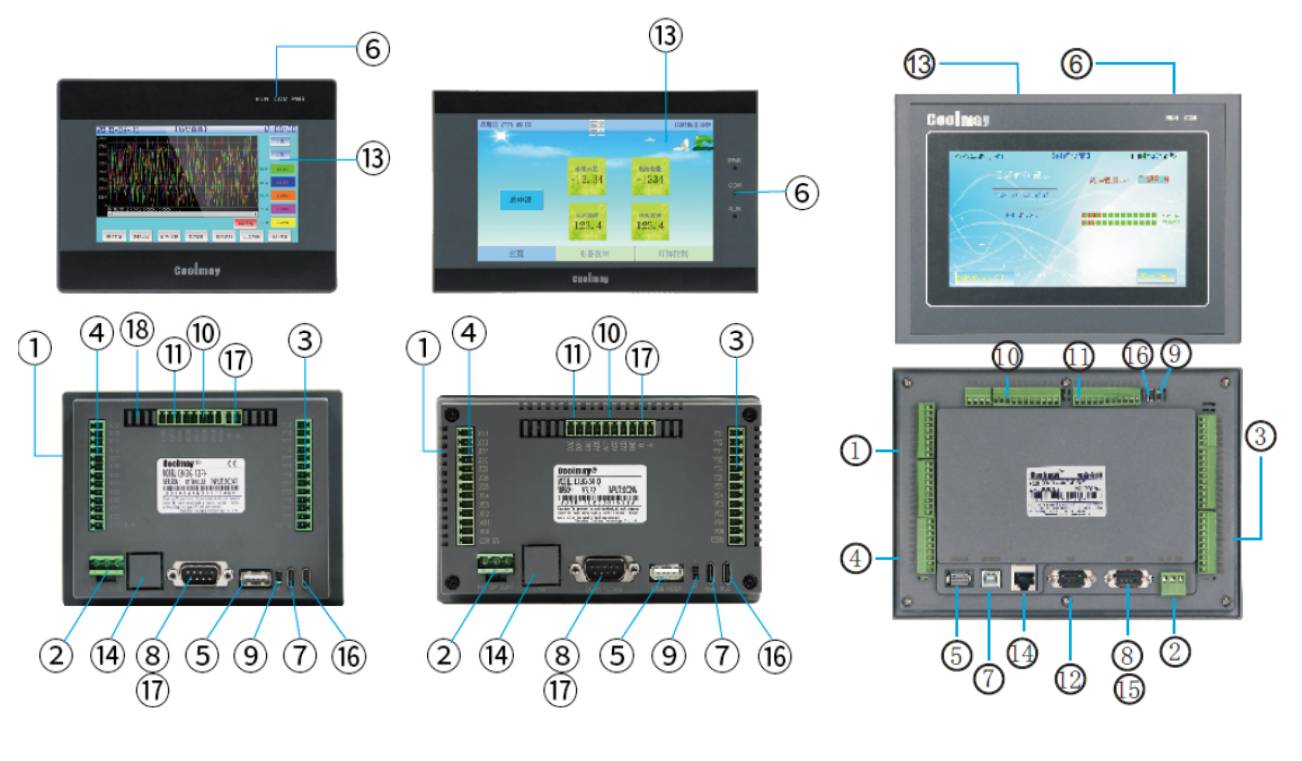

EX3G-43i EX3G-50i EX3G-70KH

1 – Четыре боковых монтажных отверстия.

2 – Клеммная колодка источника питания:

FG: защитное заземление корпуса;

OV: 24В отрицательный;

24В: 24В положительный.

3 – Клеммная колодка цифровых выходов (Y).

- 4 Клеммная колодка цифровых входов (X).
- 5 Порт USB.

6 – PWR: индикатор питания;

RUN: индикатор работы ПЛК;

COM: мигает, когда ПЛК обменивается данными с HMI.

7 – Порт программирования HMI.

43i/50iH: порт Type-C;

70KH: порт Type-B.

8 – Порт программирования ПЛК RS232 (по умолчанию) / RS485 (опционально, в базовой комплектации отсутствует).

9 – Переключатель управления ПЛК RUN/STOP.

10 – Аналоговые входы (опционально, в базовой комплектации отсутствуют).

11 – Аналоговые выходы RS485 (опционально, в базовой комплектации отсутствуeт).

12 – Коммуникационный порт HMI RS232 (по умолчанию) / RS485, PLC-CAN (опционально, в базовой комплектации отсутствуют).

13 – ЖК-дисплей.

14 – Порт Ethernet (опционально, в базовой комплектации отсутствует).

15 – Интерфейс Wi-Fi (опционально, в базовой комплектации отсутствует).

16 – Порт USB для программирования ПЛК.

43i/50iH: порт Type-C;

70KH: порт mini USB.

- 17 SD-карта (опционально, в стадии разработки).
- 18 ПЛК/HMI RS485 (опционально, в базовой комплектации отсутствует).
- 19 Wi-Fi переключатель (опционально, в базовой комплектации отсутствует).

#### 5.2. Коммуникационные порты.

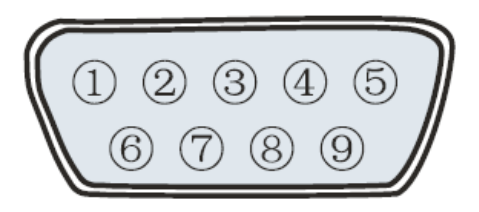

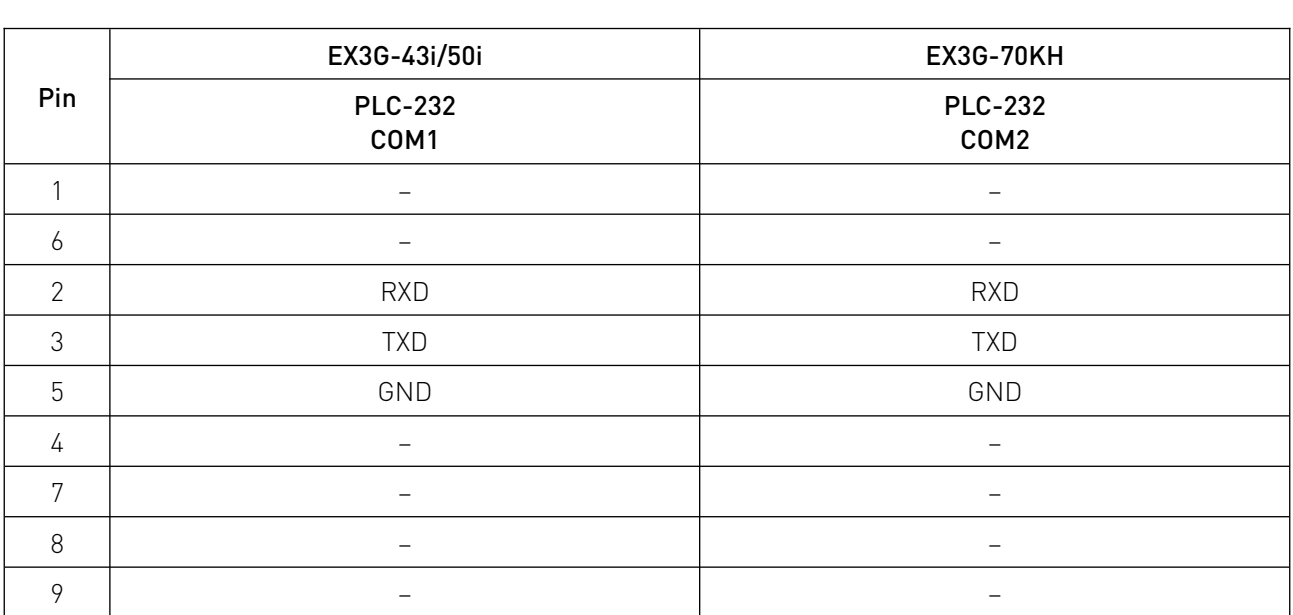

#### Рисунок 1 – Порты COM1/COM2 (разъем DB9).

#### 6. Эквивалентная схема.

#### 6.1. Подключение цифровых входов ПЛК.

Вход (X) ПЛК является внешне питаемым источником постоянного тока 24 В (пассивный NPN), при этом входной сигнал изолирован от источника питания. При использовании подключите COM к положительному 24-вольтовому внешнему источнику питания.

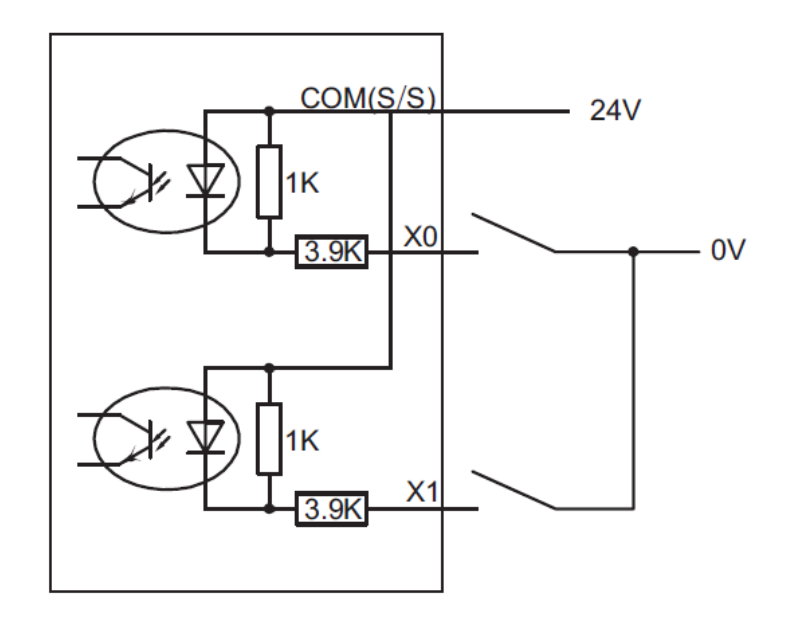

Рисунок 2 – Подключение цифровых входов.

1. Подключение в режиме сопряжения.

COM (S/S) входного терминала ПЛК подключается к +24В, а клемма X подключается к источнику питания 0 В, то есть вход имеет сигнал.

2. Двухпроводная система (магнитный переключатель).

Положительный полюс магнитного переключателя подключается к клемме X ПЛК, а отрицательный полюс подключается к 0 В.

3. Трехпроводная система (фотоэлектрический датчик или энкодер).

Переключатель ПЛК подключается к трехпроводному фотоэлектрическому датчику или энкодеру, источник питания датчика или энкодера подключается к положительному полюсу источника питания, а сигнальная линия – к клемме X. Энкодер и фотоэлектрический датчик должны быть типа NPN (PNP требует специальной настройки).

#### 6.2. Подключение цифровых выходов ПЛК.

1. Релейный выход – сухой контакт, COM может быть подключен к положительному или отрицательному полюсу.

Выходные клеммы модуля релейного выхода состоят из нескольких групп. Каждая группа электрически изолирована. Разные группы выходных контактов подключаются к разным цепям питания.

2. Транзисторный выход – выход NPN, COM подключен к отрицательному полюсу, а Y подключен к положительному полюсу источника питания с нагрузкой.

Выходные клеммы выходной части ПЛК транзисторного типа также состоят из нескольких групп, и каждая группа электрически изолирована. Разные группы выходов могут быть подключены к разным цепям питания. Транзисторный выходной каскад может использоваться только для цепей нагрузки 24VDC. Выходная схема – NPN, COM – общий катод.

Тип выхода sink

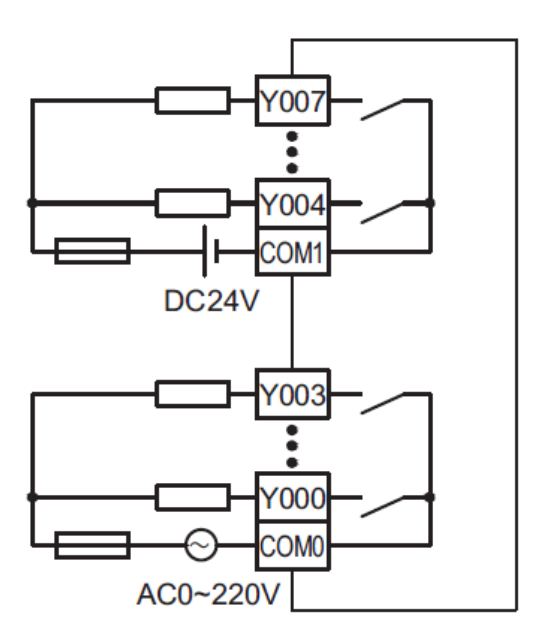

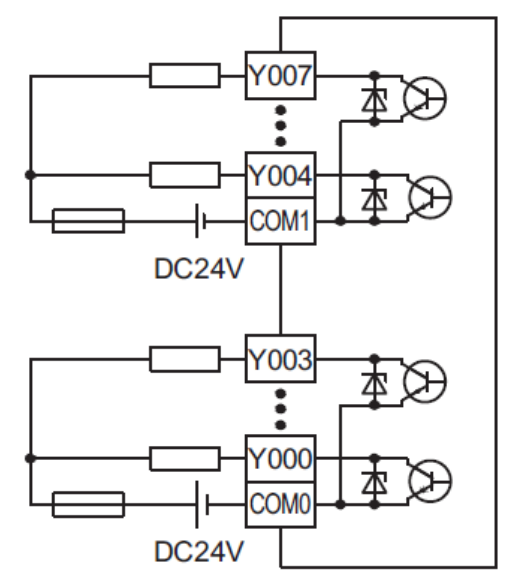

Рисунок 3 – Подключение релейных выходов.

Рисунок 4 – Подключение транзисторных выходов.

#### 6.3. Индуктивная нагрузка.

Индуктивная нагрузка (например, электромагнит, электродвигатель) в электрической цепи может накапливать энергию в магнитном поле. Эту энергию необходимо нивелировать для предотвращения повреждений других компонентов электрической цепи.

Для индуктивной нагрузки, подключенной к цепи переменного тока, во внешней цепи следует предусмотреть RC-цепочку для поглощения переходных напряжений. Для индуктивной нагрузки контура постоянного тока следует предусмотреть добавление выпрямительного диода.

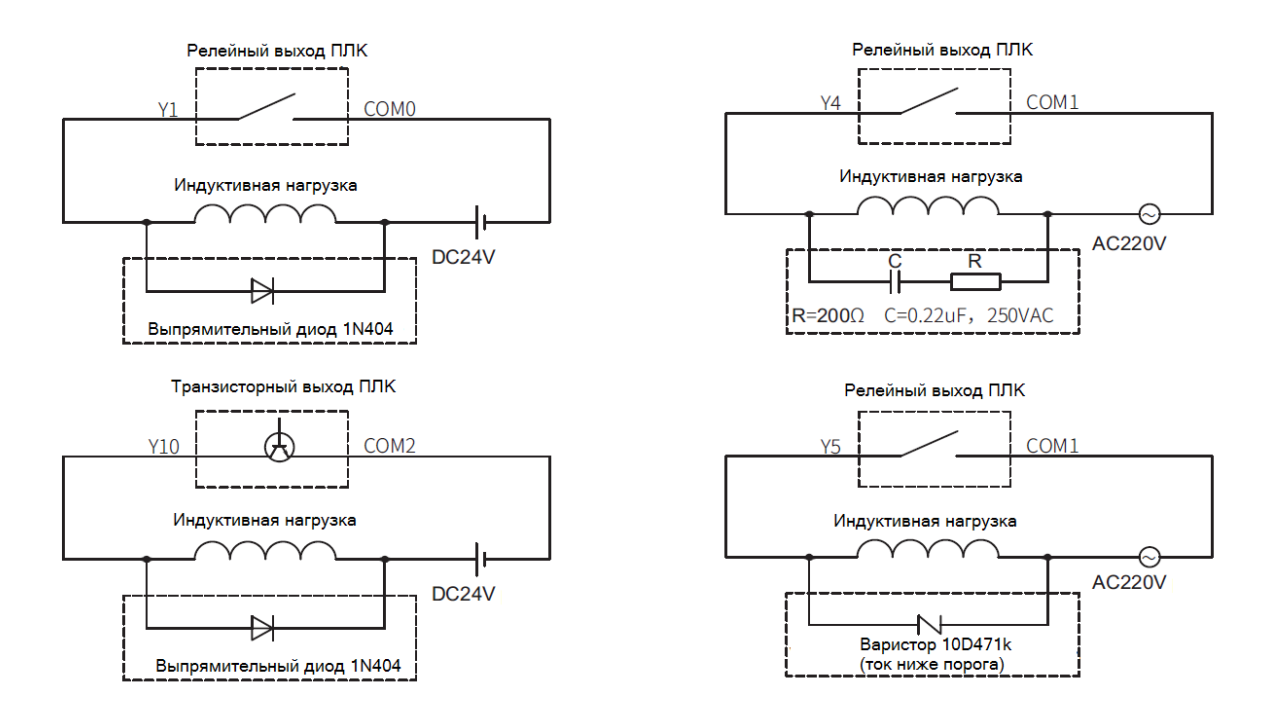

Рисунок 5 – Схема поглощения энергии индуктивной нагрузки.

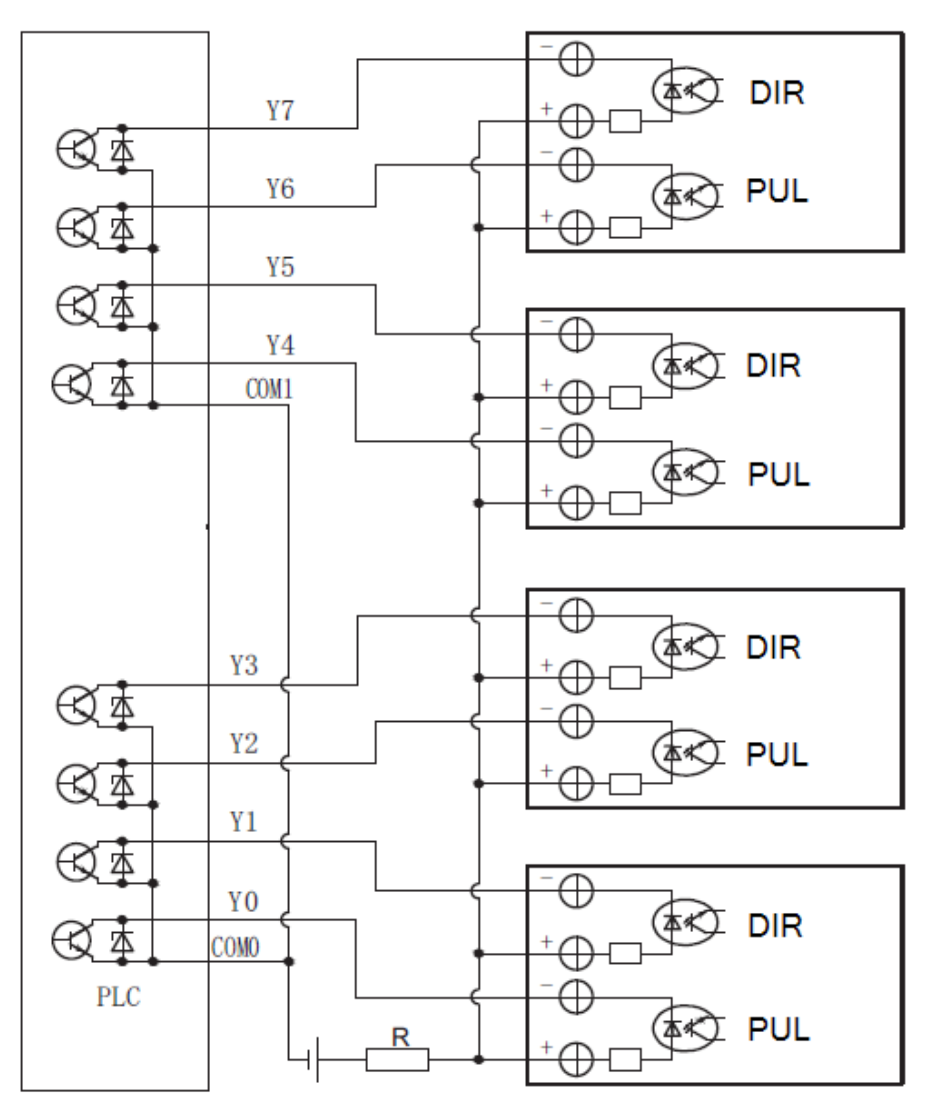

Рисунок 6 – Схема подключения импульсного выхода.

При подключении драйвера шагового или серводвигателя к ПЛК выходы Y0-Y7 по умолчанию являются импульсными точками. Направление может быть настроено.

Примечание: Для подключения 5-вольтового драйвера необходимо использовать резистор 2 кОм на 24VDC.

## 7. Параметры программирования.

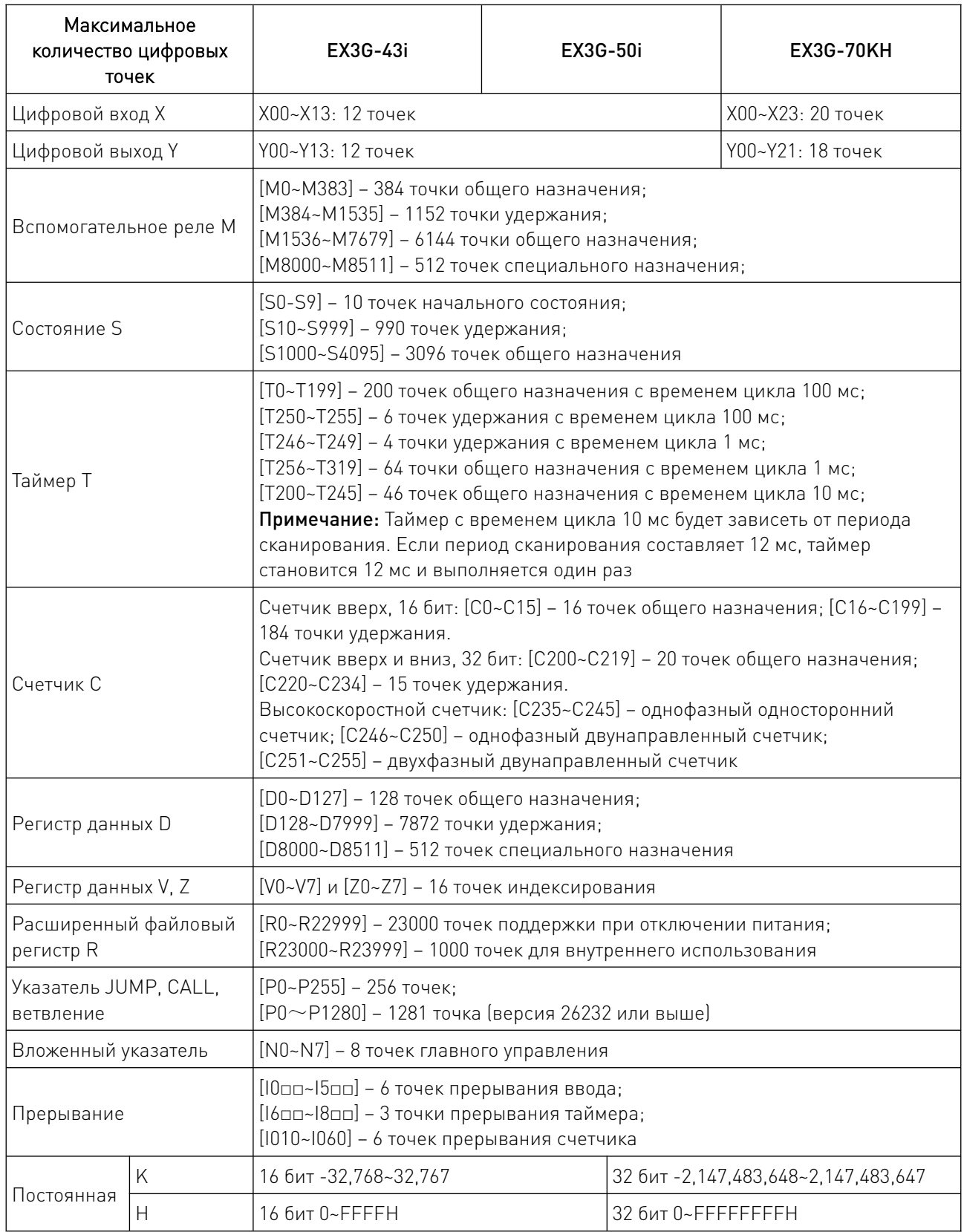

and the state of the state of the

 $\sqrt{2}$ 

#### 8. Устойчивость к воздействию внешних факторов.

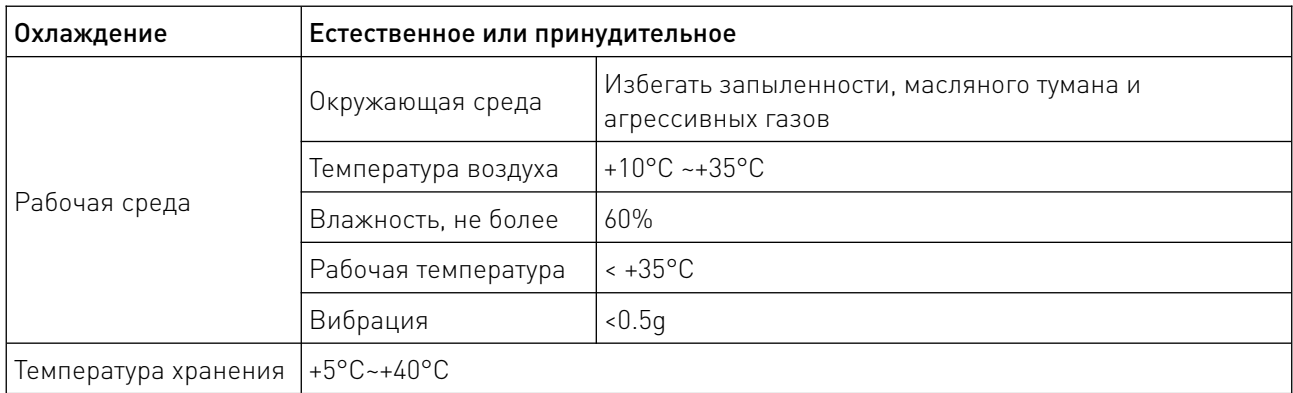

#### 9. Правила и условия безопасной эксплуатации.

Перед подключением и эксплуатацией изделия ознакомьтесь с паспортом и соблюдайте требования безопасности.

Изделие может представлять опасность при его использовании не по назначению. Оператор несет ответственность за правильную установку, эксплуатацию и техническое обслуживание изделия.

При повреждении электропроводки изделия существует опасность поражения электрическим током. При замене поврежденной проводки оборудование должно быть полностью отключено от электрической сети. Перед уборкой, техническим обслуживанием и ремонтом должны быть приняты меры для предотвращения случайного включения изделия.

#### 10. Приемка изделия.

После извлечения изделия из упаковки необходимо:

• проверить соответствие данных паспортной таблички изделия паспорту и накладной;

• проверить оборудование на отсутствие повреждений во время транспортировки и погрузки/разгрузки.

В случае несоответствия технических характеристик или выявления дефектов составляется акт соответствия.

#### 11. Монтаж и эксплуатация.

Работы по монтажу и подготовке оборудования должны выполняться только квалифицированными специалистами, прошедшими инструктаж по технике безопасности и изучившими настоящее руководство, Правила устройства электроустановок, Правила технической эксплуатации электроустановок, типовые инструкции по охране труда при эксплуатации электроустановок.

По окончании монтажа необходимо проверить:

- правильность подключения выводов оборудования к электросети;
- исправность и надежность крепежных и контактных соединений;
- надежность заземления;
- соответствие напряжения и частоты сети указанным на маркировке изделия.

#### 12. Маркировка и упаковка.

#### 12.1. Маркировка изделия.

Маркировка изделия содержит:

- товарный знак;
- наименование или условное обозначение (модель) изделия;
- серийный номер изделия;
- дату изготовления.

Маркировка потребительской тары изделия содержит:

- товарный знак предприятия-изготовителя;
- условное обозначение и серийный номер;
- год и месяц упаковывания.

#### 12.2. Упаковка.

К заказчику изделие доставляется в собранном виде. Оборудование упаковано в картонный коробок. Все разгрузочные и погрузочные перемещения вести с особым вниманием и осторожностью, обеспечивающими защиту от механических повреждений.

При хранении упакованного оборудования необходимо соблюдать следующие условия:

- не хранить под открытым небом;
- хранить в сухом и незапыленном месте;
- не подвергать воздействию агрессивных сред и прямых солнечных лучей;
- оберегать от механических вибраций и тряски;
- хранить при температуре от +5°С до +40°С, при влажности не более 60% (при +25°С).

#### 13. Условия хранения изделия.

Изделие должно храниться в условиях по ГОСТ 15150-69, группа У4, УХЛ4 (для хранения в помещениях (объемах) с искусственно регулируемыми климатическими условиями, например в закрытых отапливаемых или охлаждаемых и вентилируемых производственных и других, в том числе хорошо вентилируемых подземных помещениях).

Для хранения в помещениях с кондиционированным или частично кондиционированным воздухом) при температуре от +5°С до +40°С и относительной влажности воздуха не более 60% (при +25°С).

Помещение должно быть сухим, не содержать конденсата и пыли. Запыленность помещения в пределах санитарной нормы. В воздухе помещения для хранения изделия не должно присутствовать агрессивных примесей (паров кислот, щелочей). Требования по хранению относятся к складским помещениям поставщика и потребителя.

#### 14. Условия транспортирования.

Допускается транспортирование изделия в транспортной таре всеми видами транспорта (в том числе в отапливаемых герметизированных отсеках самолетов) без ограничения расстояний. При перевозке в железнодорожных вагонах вид отправки — мелкий малотоннажный. При транспортировании изделия должна быть предусмотрена защита от попадания пыли и атмосферных осадков.

#### Климатические условия транспортирования.

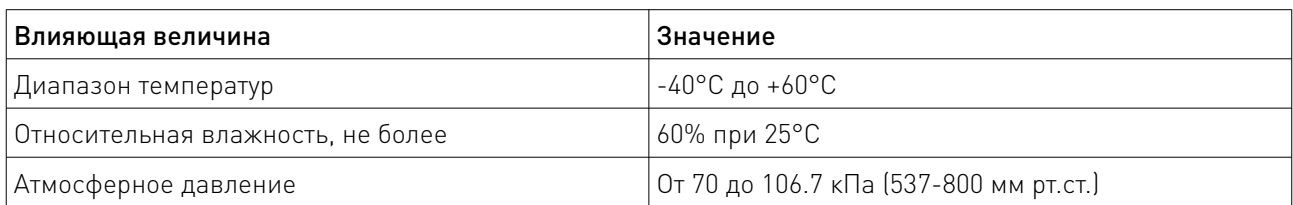

#### 15. Гарантийные обязательства.

Гарантийный срок службы составляет 6 месяцев со дня приобретения. Гарантия сохраняется только при соблюдении условий эксплуатации и регламентного обслуживания.

1. Общие положения

1.1. Продавец не предоставляет гарантии на совместимость приобретаемого товара и товара, имеющегося у Покупателя, либо приобретенного им у третьих лиц.

1.2. Характеристики изделия и комплектация могут изменяться производителем без предварительного уведомления в связи с постоянным техническим совершенствованием продукции.

2. Условия принятия товара на гарантийное обслуживание

2.1. Товар принимается на гарантийное обслуживание в той же комплектности, в которой он был приобретен.

3. Порядок осуществления гарантийного обслуживания

3.1. Гарантийное обслуживание осуществляется путем тестирования (проверки) заявленной неисправности товара.

3.2. При подтверждении неисправности проводится гарантийный ремонт.

4. Гарантия не распространяется на стекло, электролампы, стартеры и расходные материалы, а также на:

4.1. Товар с повреждениями, вызванными ненадлежащими условиями транспортировки и хранения, неправильным подключением, эксплуатацией в нештатном режиме либо в условиях, не предусмотренных производителем (в т.ч. при температуре и влажности за пределами рекомендованного диапазона), имеющий повреждения вследствие действия сторонних обстоятельств (скачков напряжения электропитания, стихийных бедствий и т.д.), а также имеющий механические и тепловые повреждения.

4.2. Товар со следами воздействия и (или) попадания внутрь посторонних предметов, веществ (в том числе пыли), жидкостей, насекомых, а также имеющим посторонние надписи.

4.3. Товар со следами несанкционированного вмешательства и (или) ремонта (следы вскрытия, кустарная пайка, следы замены элементов и т.п.).

4.4. Товар, имеющий средства самодиагностики, свидетельствующие о ненадлежащих условиях эксплуатации.

4.5. Технически сложный Товар, в отношении которого монтажно-сборочные и пусконаладочные работы были выполнены не специалистами Продавца или рекомендованными им организациями, за исключением случаев прямо предусмотренных документацией на товар.

4.6. Товар, эксплуатация которого осуществлялась в условиях, когда электропитание не соответствовало требованиям производителя, а также при отсутствии устройств электрозащиты сети и оборудования.

4.7. Товар, который был перепродан первоначальным покупателем третьим лицам.

4.8. Товар, получивший дефекты, возникшие в результате использования некачественных или выработавших свой ресурс запасных частей, расходных материалов, принадлежностей, а также в случае использования не рекомендованных изготовителем запасных частей, расходных материалов, принадлежностей.

16. Наименование и местонахождение импортера: ООО "Станкопром", Российская Федерация, 394033, г. Воронеж, Ленинский проспект 160, офис 333.

17. Маркировка ЕАС

## EAC

Изготовлен и принят в соответствии с обязательными требованиями действующей технической документации и признан годным для эксплуатации.

 $\overline{\phantom{a}}$ 

№ партии:

ОТК:

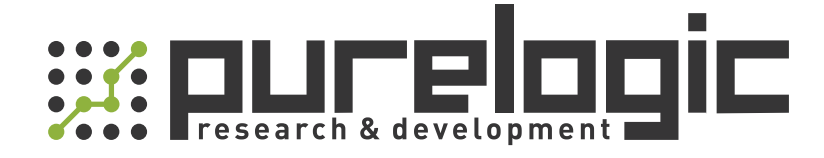

+7 (495) 505-63-74 Москва +7 (473) 204-51-56 Воронеж 8 (800) 555-63-74 бесплатные звонки по РФ

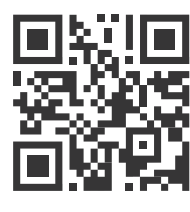

www.purelogic.ru 394033, Россия, г. Воронеж, Ленинский пр-т, 160, офис 149 info@purelogic.ru

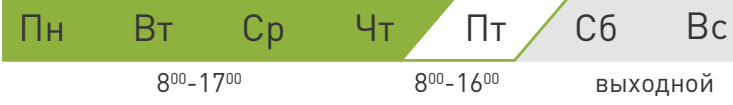